## 法人インターネットバンキングシステムの

## 機能追加(取引履歴詳細画面の追加)について

2023年10月23日(月)より、取引履歴照会において、選択した取引履歴明細が 印刷できるようになります。

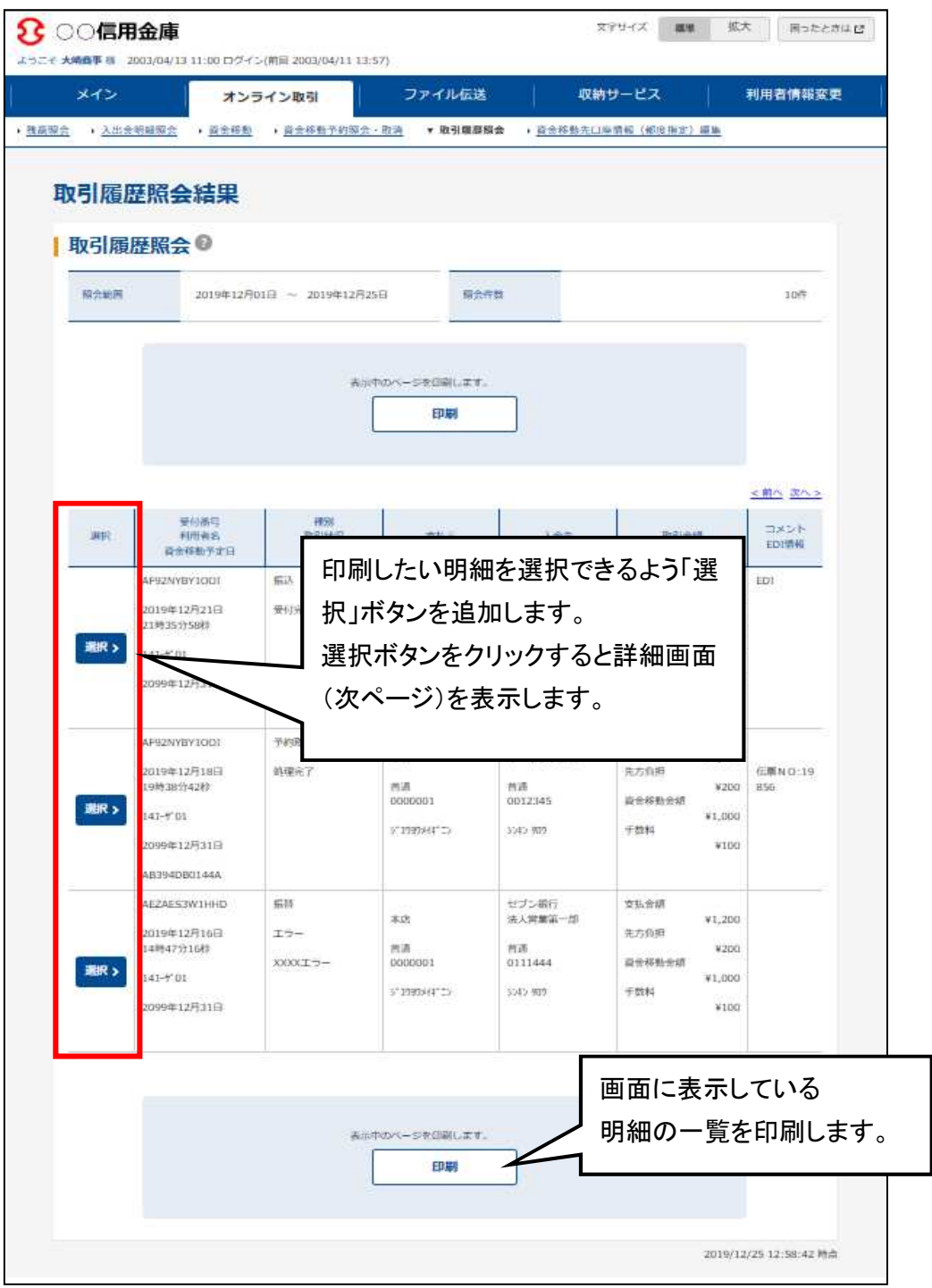

【新規追加画面】

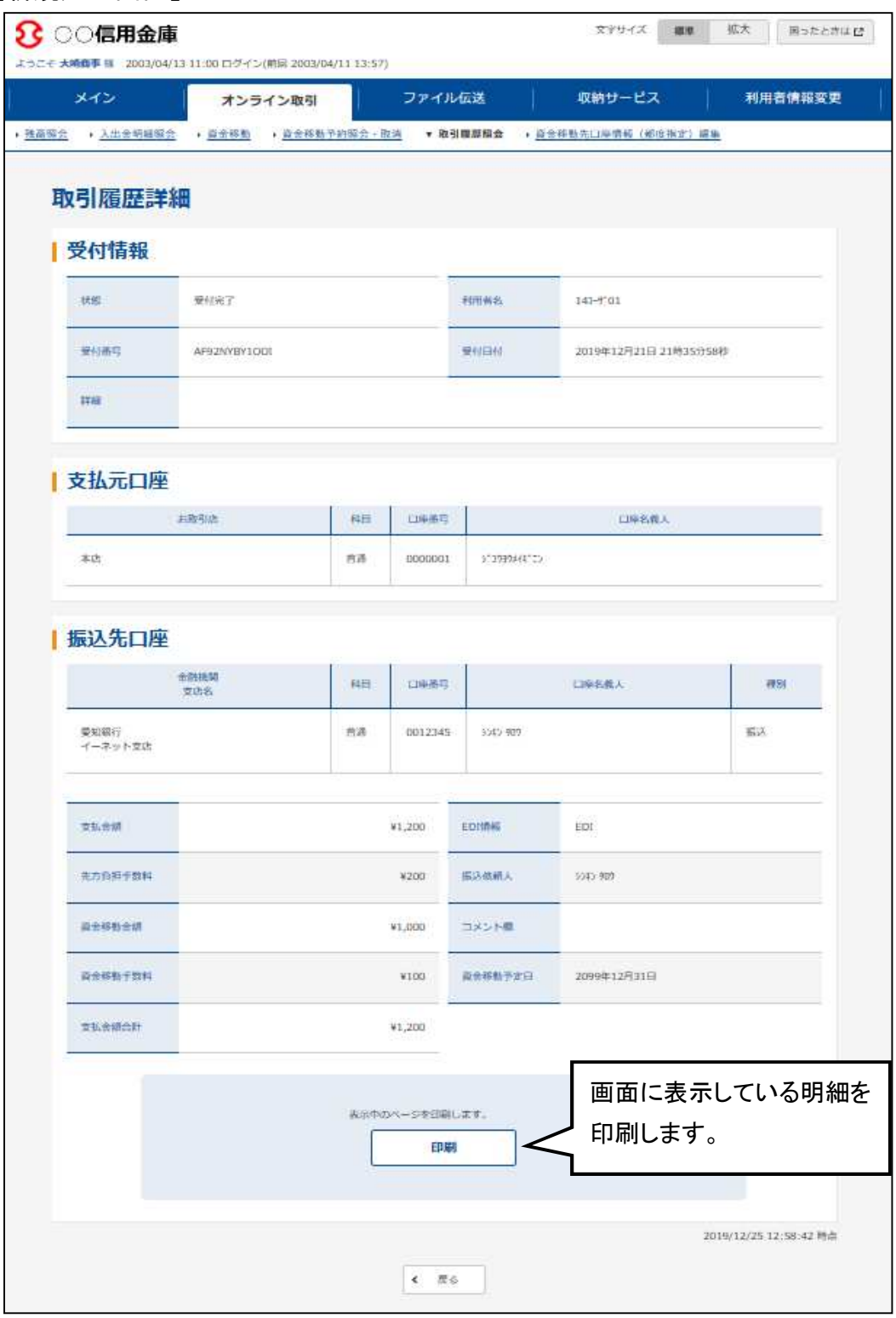

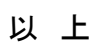